## **Emulator - Emulator Issues #12275**

# **Dolphin randomly crashes when leaving fullscreen with Vulkan**

09/23/2020 01:26 AM - danileon95

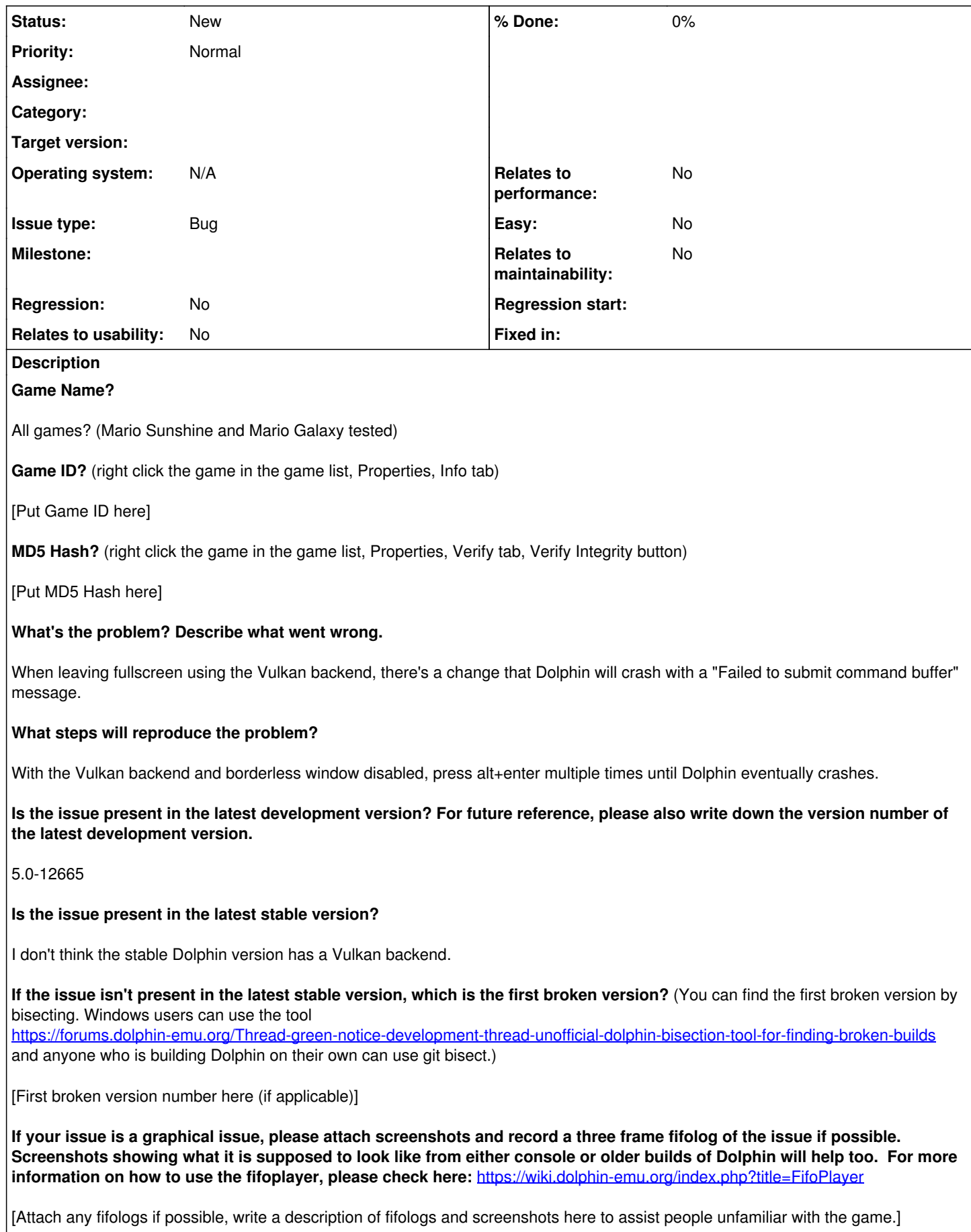

## **What are your PC specifications?** (CPU, GPU, Operating System, more)

It's a laptop. i7 9750H RTX 2070 32 GB RAM Windows 10 64 bit

Please note that this is a Nvidia Optimus laptop, meaning it has 2 graphics cards. There are 2 monitors, the internal one and an external one. The internal screen is wired to the intel GPU, while the external monitor is wired to the Nvidia GPU directly. I'm playing Dolphin on the external monitor. I'm not sure if this could have anything to do with this, but just in case.

## **Is there anything else that can help developers narrow down the issue? (e.g. logs, screenshots, configuration files, savefiles, savestates)**

## [Anything else here]

## **History**

## **#1 - 09/23/2020 01:31 AM - JMC4789**

Does this happen with dualcore disabled?

## **#2 - 09/23/2020 03:43 AM - danileon95**

JMC4789 wrote:

Does this happen with dualcore disabled?

Yes. I don't use dual core mode.

## **#3 - 09/23/2020 04:28 PM - JMC4789**

Can you try to bisect to see if this is a regression? I can't get this to happen on my GTX 1070.

## **#4 - 09/23/2020 04:41 PM - danileon95**

#### JMC4789 wrote:

Can you try to bisect to see if this is a regression? I can't get this to happen on my GTX 1070.

The bisect tool for Windows is broken, and I'm not familiar with git bisect. I guess I can try to learn it, but in the meantime, does anyone in the team have access to the setup I mentioned? Nvidia Optimus laptop, and Dolphin running in an external monitor that is wired to the Nvidia GPU. I have a feeling it's related to that somehow.